**LYCEE EBN EL HAYTHEM** 

**ème SE.RI**

**A.S. 2013-2014 Epreuve Pratique d'informatique**

**PROF. : Med.Ghdamsi Date : 29/10/2013 Durée : 1h**

*DEVOIR DE CONTROLE N°1*

**Nom et prénom :** …..……………………………………………………………... **N°:** ………… **Note :** ……………………

## **Exercice 1 : (6 Pts)**

1. Décrire le déroulement du démarrage :

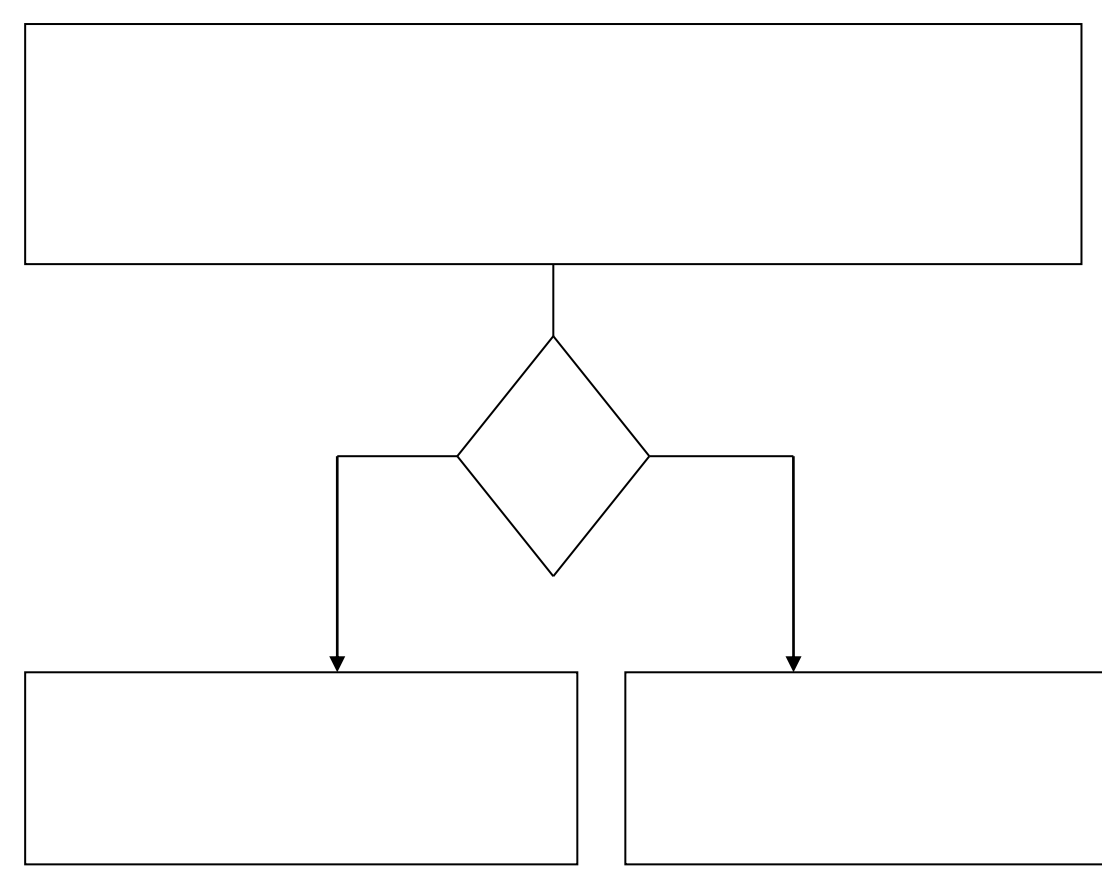

2. On suppose un disque système, la RAM et la ROM. Décrire dans le tableau ci-dessous, le contenu de chacune de ces mémoires avant et juste après le démarrage de l'ordinateur.

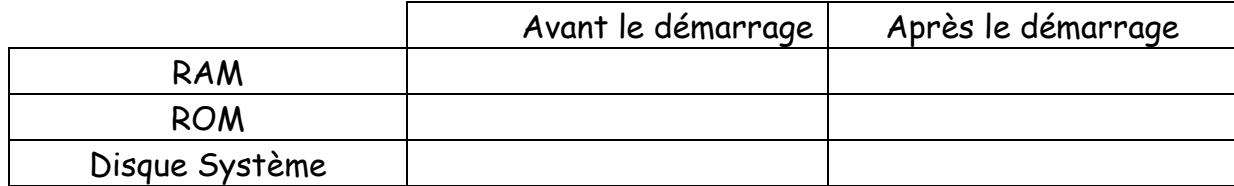

# **Exercice 2 : (6 Pts)**

- 1. Définir les termes suivants :
	- Processus :……………………………………………………………………………………………………… …………………………………………………………………………………………………………………………… …………………………………………………………………………………………………………………………… Planificateur :………………………………………………………………………………………………… …………………………………………………………………………………………………………………………… …………………………………………………………………………………………………………………………… Allocateur :……………………………………………………………………………………………………… …………………………………………………………………………………………………………………………… …………………………………………………………………………………………………………………………… SWAP :…………………………………………………………………………………………………………… …………………………………………………………………………………………………………………………… ……………………………………………………………………………………………………………………………
- 2. Mettre dans la colonne « Réponse » la lettre V si la proposition est VRAIE, la lettre F si non.

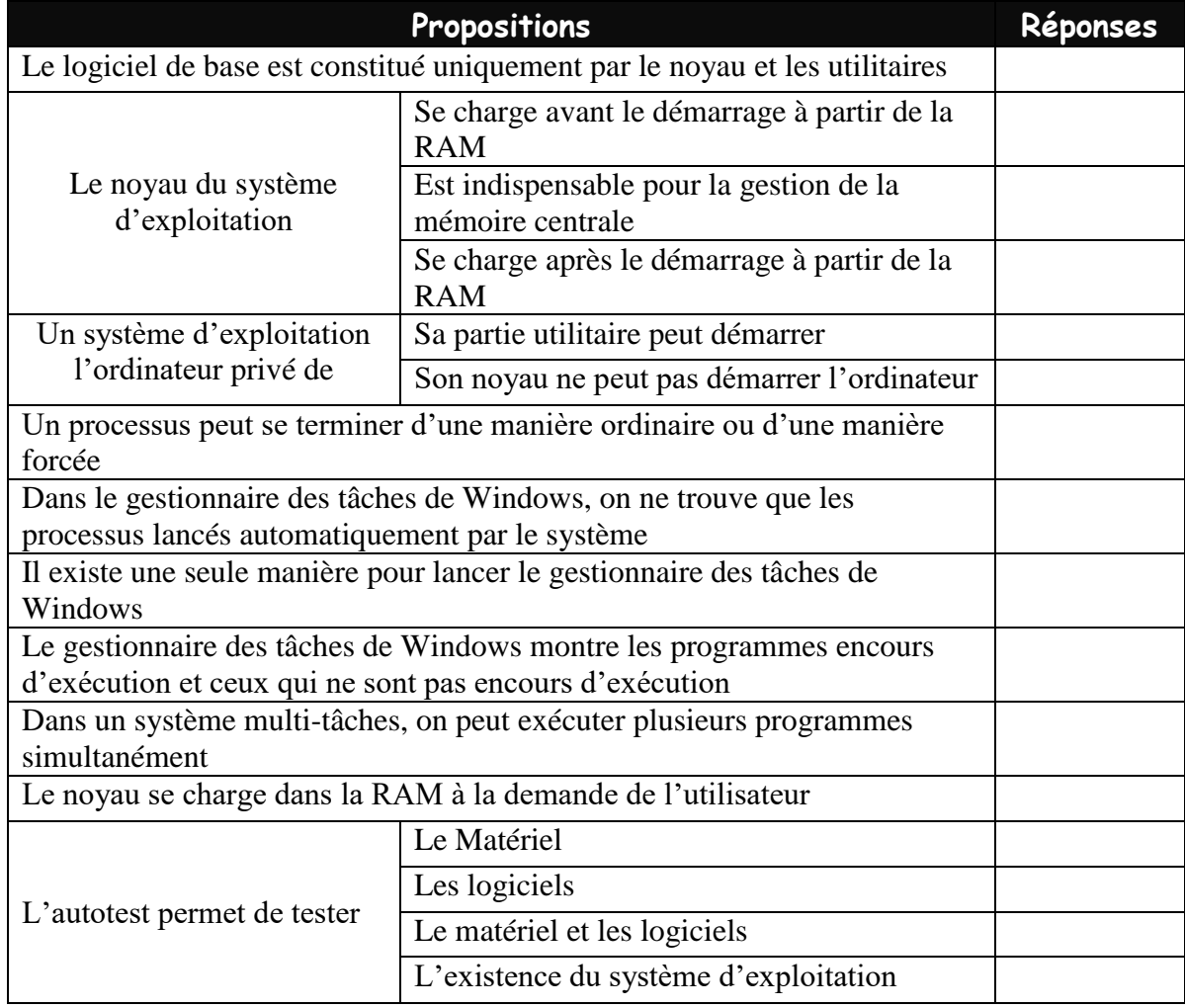

### **Exercice 3 : (4 Pts)**

1. Quelle est la différence entre Système d'exploitation mono-session et un système multi-session ?

……………………………………………………………………………………………………………………………………………

…………………………………………………………………………………………………………………………………………… ……………………………………………………………………………………………………………………………………………

2. Compléter le tableau ci-dessous en mettant une croix dans la case correspondante :

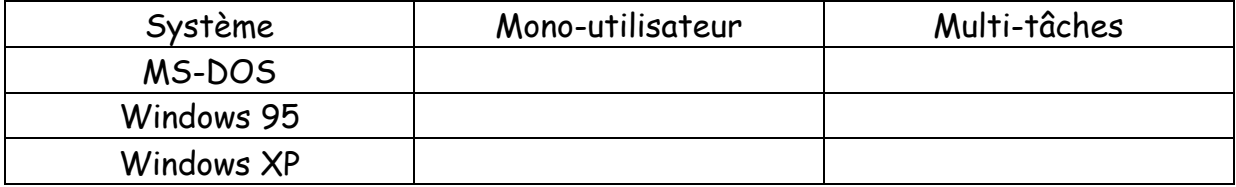

### **Exercice 4 : (4 Pts)**

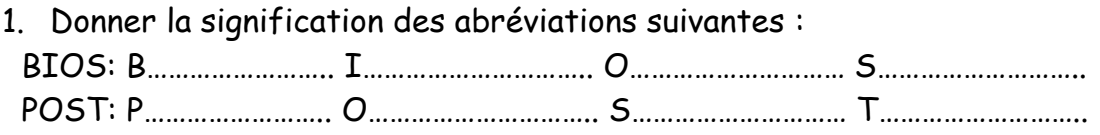

#### 2.

a. Quelle est la différence entre un programme et un processus?

……………………………………………………………………………………………………………………………………………

…………………………………………………………………………………………………………………………………………… …………………………………………………………………………………………………………………………………………… ……………………………………………………………………………………………………………………………………………

b. Comment un ordinateur avec une mémoire vive RAM de taille 256 MO peut lire un film de taille de 600 MO.

…………………………………………………………………………………………………………………………………………… …………………………………………………………………………………………………………………………………………… …………………………………………………………………………………………………………………………………………… ……………………………………………………………………………………………………………………………………………

*Bon Travail*

Page 3 / 3